# Florida SCOREBOARD BY ADAM BOUZINA AND PETER ONSTAD

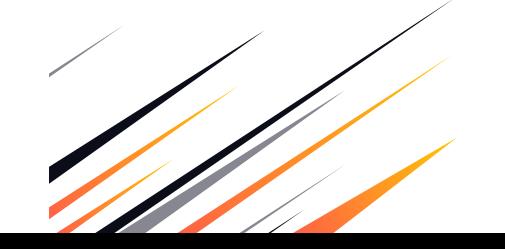

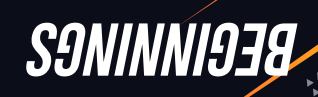

Zoom Meeting to discuss ideas

- Had a mutual liking of some or sports, or an our about to post be sports related
- Thought of a fought one of a few papies and should in an app to that should smooth smooth smooth should should scores across 3 diferent leagues
- Narrowed down the selection to just Florida teams as it would be a useful app for any Florida sports fans.

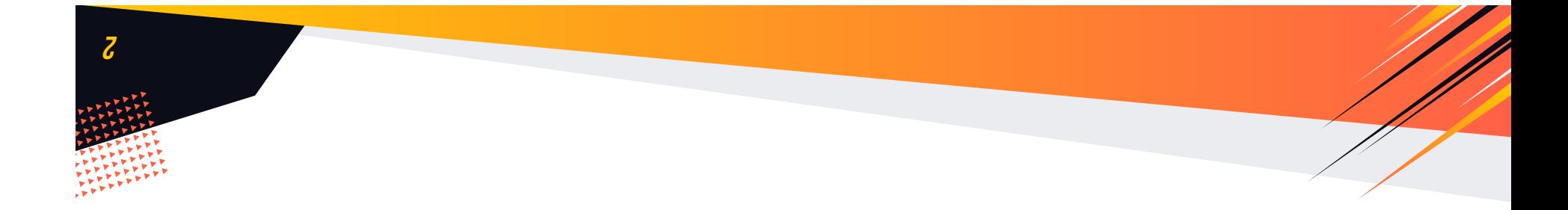

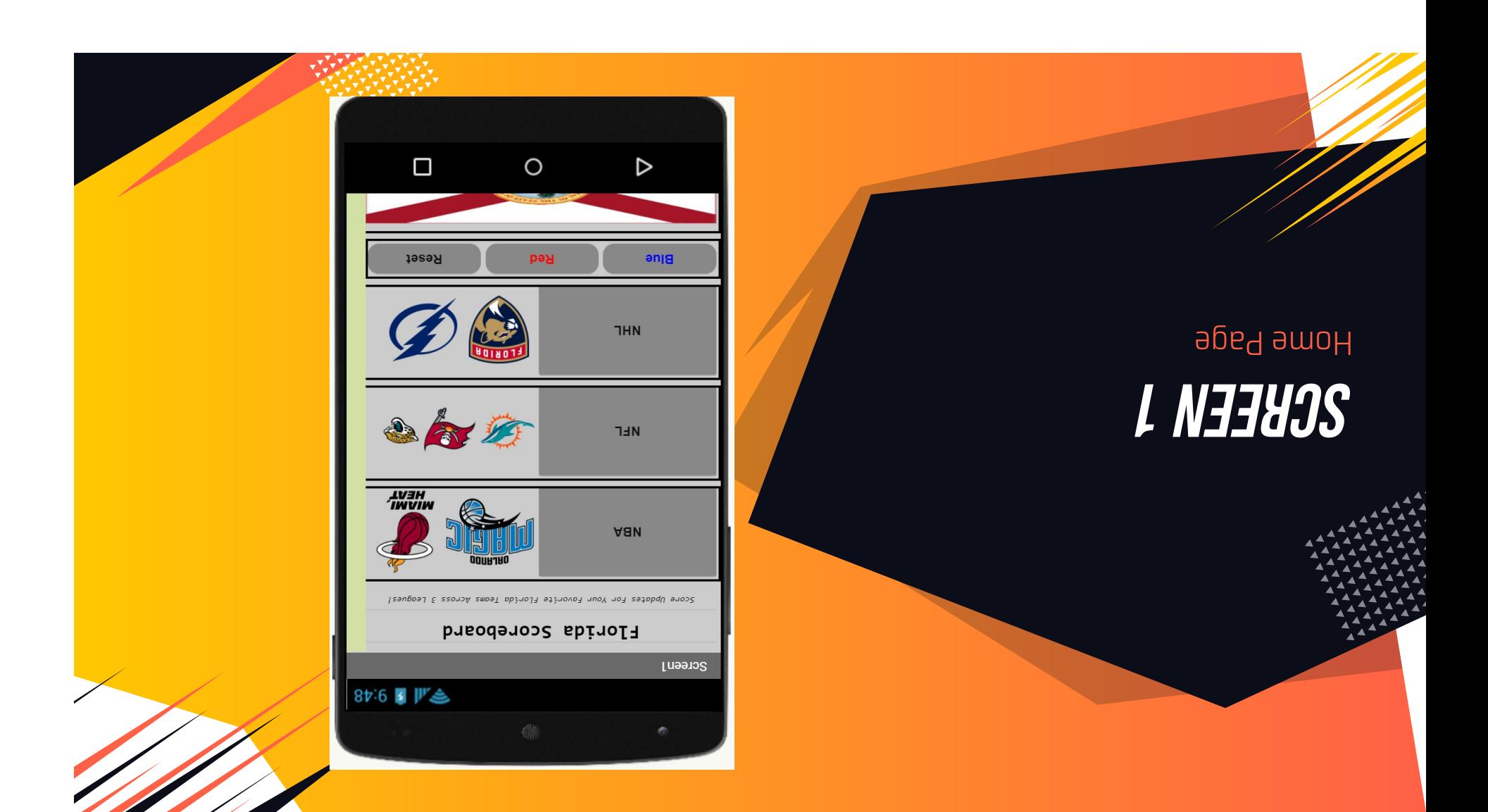

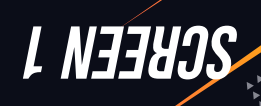

### Home Page

- Included a title and a subtitle using the character "E"
- $\blacksquare$  Used table arrangements to get buttons of each  $\blacksquare$ league on the left with the team logos on the right
- Later added the ability to change the background color with 3 buttons, and a reset button that would vibrate when pressed
- Also wanted the Florida flag on the page, so it was on the bottom

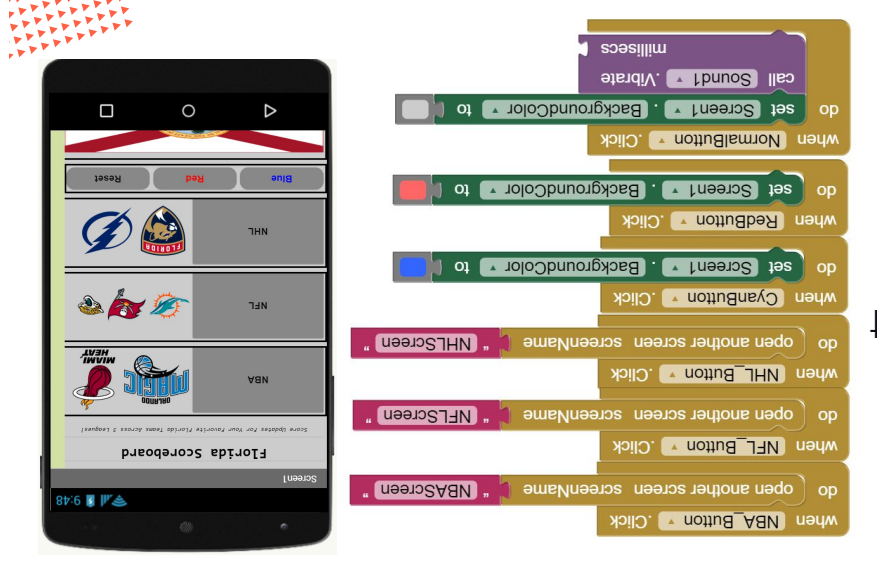

 $\pmb{\nu}$ 

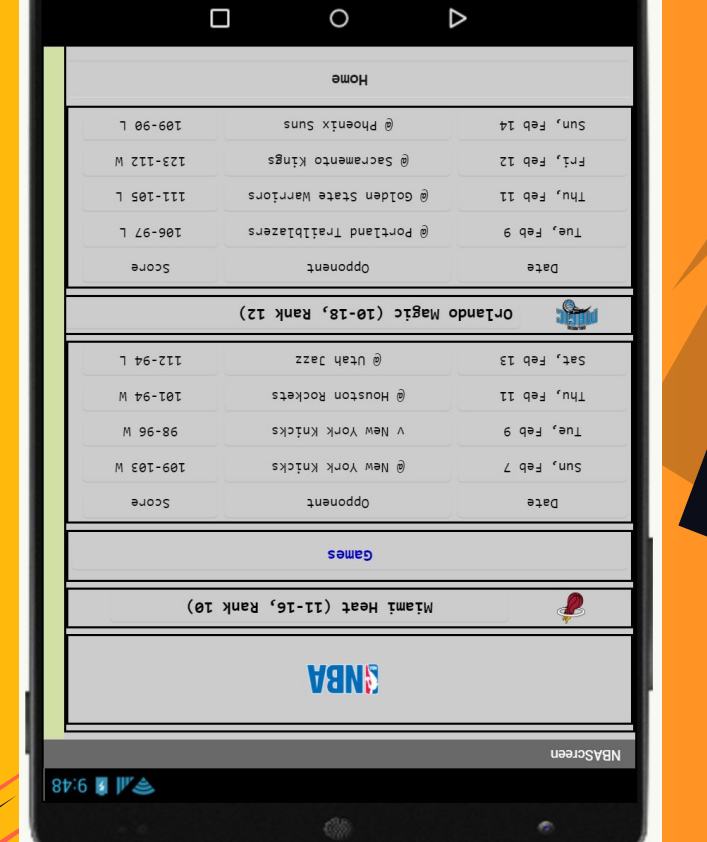

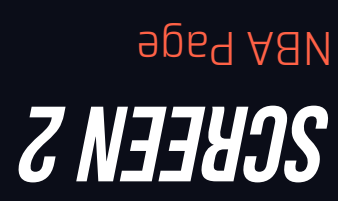

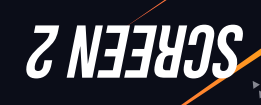

#### NBA Page

- A BU mont ethet and work battam of a wand Games would be shown on screen
- Began with the league logo angle in the top wedge  $\alpha$ a table arrangement of the team, logo, record, and rank.
- The actual statistics were hard to get organized but we managed to have everything properly line up in the table arrangement, all while being able to scroll.
- .mottod  $\theta$ dt ta b $\theta$ bba nottud  $\theta$ mo $\mathbb H$

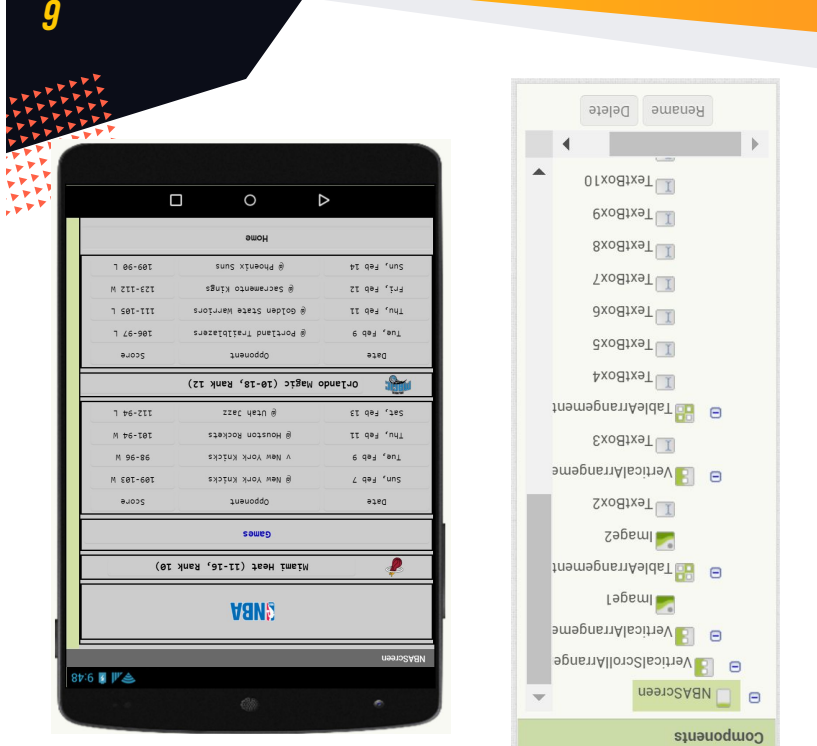

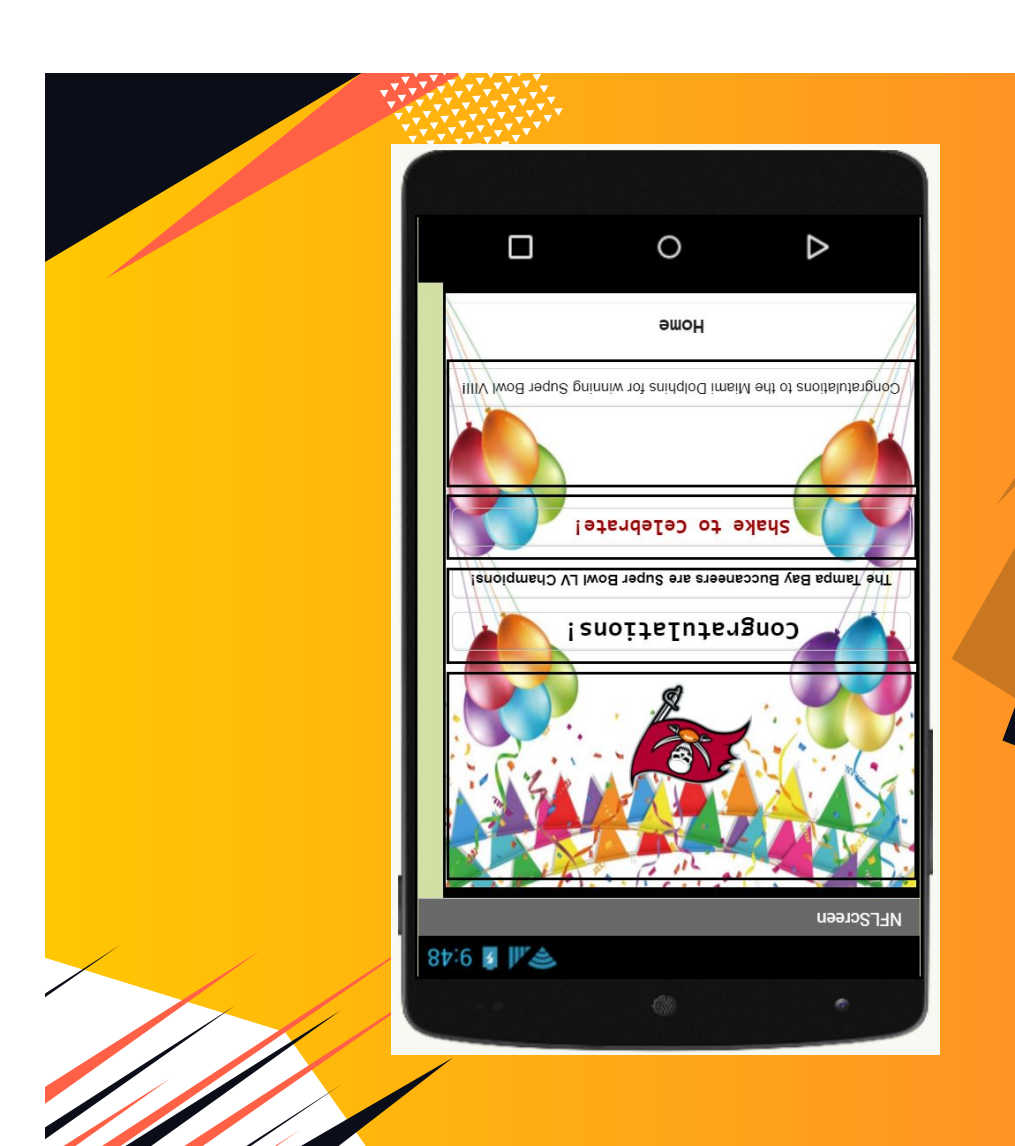

# SCREEN 3 NFL Page

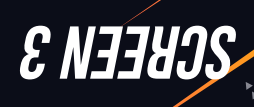

#### NFL Page

- $H$  This bage featured the logos for the NFL, TB Buccaneers, Miami Dolphins, and the Jacksonville Jaguars.
- Since the season is over, we decided to make this a celebratory page for the TB Buccaneers. Unfortunately, the Miami Dolphins haven't won a superbowl since 1974 when they won Suberbowl 8. The Japanen they are in the  $\mu$ abed suasuepang e filuo filleal sem siyl og flue.
- The shake feature was also incorporated on this page, playing a text to speech sound and "Celebration" by Bueg ay pue <sub>loox</sub>

8

 $\Box$ 

87.6 1 1 4

 $\circ$ 

awou

Songratulations to the Miami Dolphins for winning Super Bowl VIII

Shake to Celebrate!

Tampa Bay Buccaneers are Super Bowl LV Champion

congratulation:

 $\triangleright$ 

Rename Delete

**OelebrateShake** Tripesq2oTtxeT

Froanet ometer Sensor1

**ReturnHome** dxodtx9T<sup>I</sup> Axo8tx9T

StnemenennAeldeT

Exo8tx9T

 $\blacksquare$ 

Computed

 $\Box$ 

NFLScreen

EtnemenannAlapitheV I TextBox2 L Congratulations Tex Stremeprishalabitray **T**epami Finement mandem and B [1nemapnsnAlsoineV

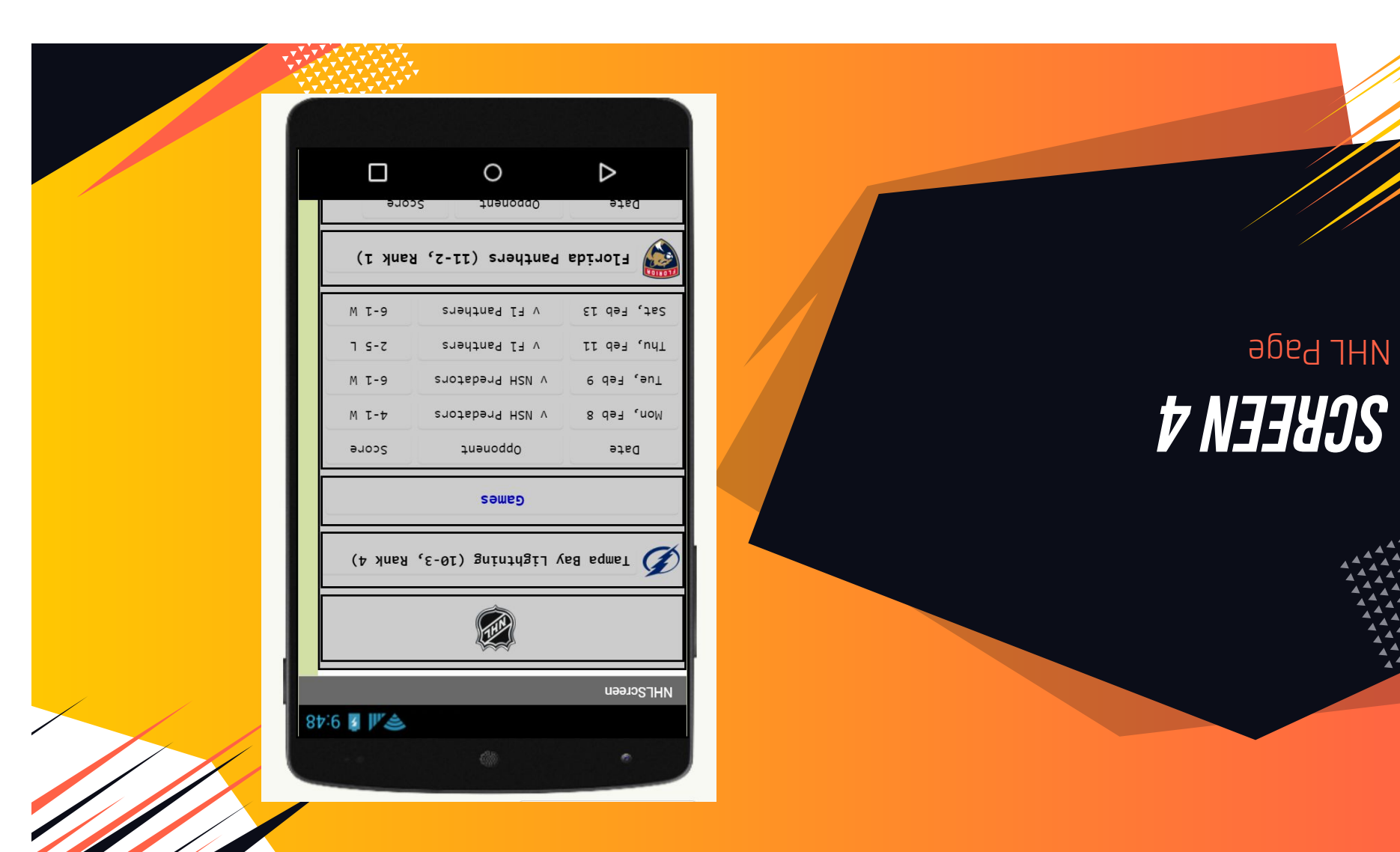

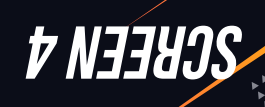

#### NHL Page

- $\overline{\phantom{a}}$  For this page we included all to the stats for the Tampa Bay Lightning and the Florida Panthers.
- $\bullet$  This bage featured multiple logos, that  $\bullet$ logo, the TB Lightning logo, and FL Panthers logo.
- Since the season is currently active, we chose to choose scores from the week we were most actively working on the project to include on the page.

 $01$ 

 $\Box$ 

 $M$  T-9

 $7 S-Z$ 

M T-9

 $M$   $T - D$ 

auopg

 $\circ$ 

Elorida Panthers (11-2, Rank 1)

y El Panthe

v F1 Panthers

NSH Predators

NSH Predators

**auauoddo** 

**SameD** 

E Anne Bay Lightning (10-3, Rank 4)

國

 $\triangleright$ 

Sat, Feb 13

II qay 'nyi

s qə∃ 'ən<u>ı</u>

Non, Feb 8

**Date** 

Rename Delete

 $T$  [xodtxe $T$ 

 $0$  [xo8jx9 $T$ ]  $Yx$ odtxə $T$  $T$ 

axo8tx9T dxo8tx9T

Axo8tx9T

Exo8tx9T

tnemenemAeldeT BB

 $Sx$ odtx $\theta$ T

B B VerticalArrangeme [xo8tx9]

Sepaml

tnemenemAeldeT **BB** B **T** spaml B B VerticalArrangeme

B VerticalScrollArrange

NHLScreen

 $\Theta$ 

 $\Box$ computed substitutions

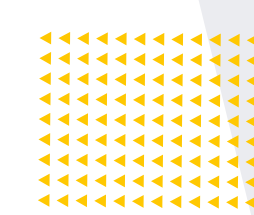

# WHAT MENT RIGHT

During the in-class test, most of the functions we programmed into the app worked.

"Celebration" started to play when you shook the NFL page. Siri, or whatever computer voice is " apood Whoop. Bis and all me but the whoop."

All of the Buttons worked to take you to the diferent pages.

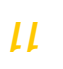

set CongratulationsTextBox 1 BackgroundColor 1 0 | AccelerometerSensor1 1 Enabled 1 i of the congratulations Text (TextColor + ) to

alliolitimay

ா இ

q2. • Moeeq2oTixeT liso

AccelerometerSensor1

AccelerometerSensor1 \*

 $PQ = 1$ 

terSensort v 1. Enabled v 1

 $\sqrt{ }$  bəldsn $\frac{1}{2}$ 

Congratulations Buccaneers! Whoop. Whoop. "

 $\Box$ 

87.6 1 1 道

 $\circ$ 

**Home** Congratulations to the Miami Dolphins for winning Super Bowl VIIII

Shake to Celebrate! The fining Bay Buccaneers are Super Bowl LV Champions!

Congratulations!

 $\triangleright$ 

**NFLScreen** 

### WENT WEONG

During the in-class test for our app, the "Home" button wasn't used to get back to the Home screen, instead, the "back" button on the emulator was used.

When you changed the color of the home screen to red or blue, you had the option to the work of noting the use  $\mu$ hit the "reset" button, the phone was supposed to vibrate. Instead of vibrating, the app crashed.

You were also able to edit all of the text on every page too. That wasn't supposed to happen.

Creen1

 $\sim$  9 obeu suother screen screen/vame

**awoH** 

when ReturnHome v Click

op

# CHALLENGES WE FACED

Our biggest challenge was trying to ▰ figure out a way to logically incorporate two nested if statements into our app. Our app didn't have too many features that would require nested if statements so we had to improvise and come up with new ideas.

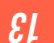

Challenge

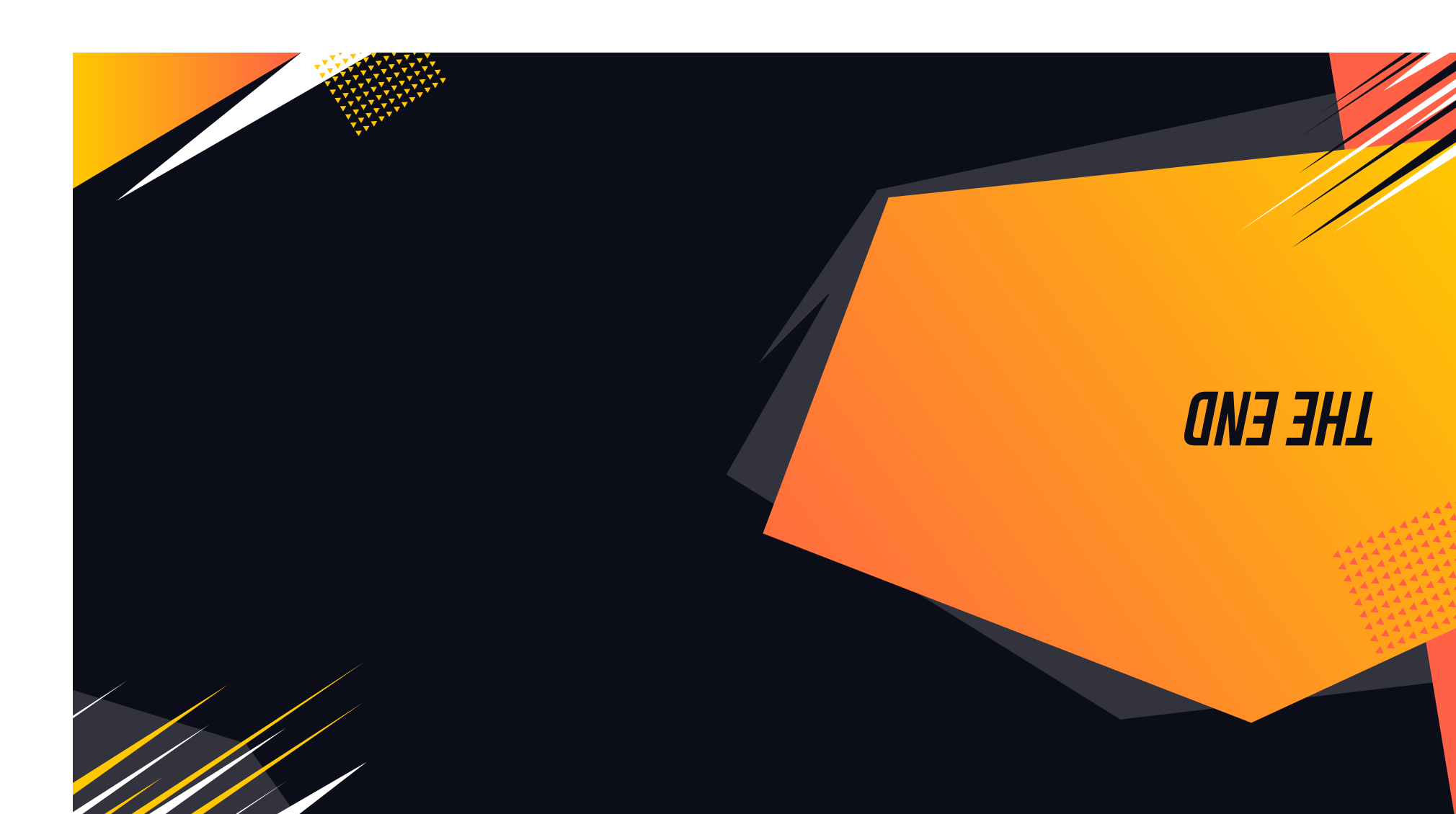